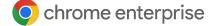

# How to make the web more

## **† accessible** with Chrome Enterprise

## Helping everyone do their best work on the web

Chrome Enterprise is always working on tools to make the web more inclusive and give all people, everywhere, a better online experience.

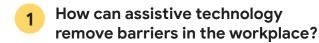

Chrome has many built-in tools to help people work more effectively online. For example, screen readers can audibly describe what's on the screen – even images that don't have labels. Magnifiers can improve visibility by zooming in, showing where the cursor is, or enlarging the part of the screen that is currently being used.

#### **Assistive technology resources:**

- Find out more about <u>assistive technology</u>
- Turn on image descriptions

## How does Chrome help screen readers make sense of complex web pages?

Chrome is the only browser that allows you to save web pages as PDFs that include metadata like the page's headings, lists, tables, paragraphs, and image descriptions. This makes it much easier for people who use screen readers to understand the content of a website.

#### Screen reader resources:

 Learn more about screen readers and Google's other <u>accessibility</u> <u>features and products</u>

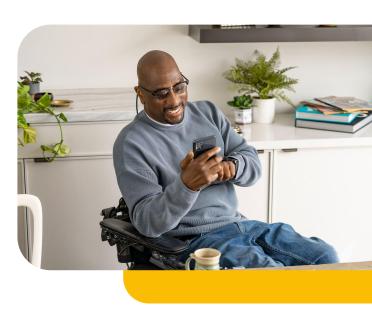

## 2 Can Chrome help people with low vision?

There are multiple features that ensure everything in the browser is as easy as possible to read – especially for the vision impaired. Reading mode is a customizable view that removes distracting elements, like images and videos, to help you focus on a page's primary content. You can also zoom in, change the font and font size, change background colors, and use a high-contrast filter for better legibility.

#### Low vision resources:

- Learn how to use <u>Reading mode</u>
- Find out how you can change the font size or Page Zoom

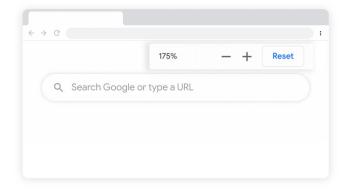

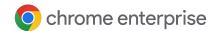

## 4 Can live captions help with more than just videos?

Chrome was the very first browser to offer real-time live captions using AI, and this feature works on almost everything – including social media, podcasts, radio shows, Google Photos, embedded video players, and most web-based chat services.

#### Live captions resources:

 Find out how to enable live captions in this demo video

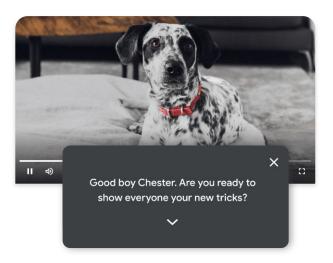

## 5 Can you work in Chrome without a mouse?

Many people with disabilities need an alternative way to navigate the web, so Chrome allows you to control the browser through keyboard shortcuts. Some people also prefer to use these shortcuts over a mouse or trackpad as they simply find it faster.

#### **Keyboard shortcut resources:**

 Take a look at our <u>keyboard</u> navigation shortcuts

### 6 Are there Chrome extensions that make the web even more accessible?

Our huge range of extensions is just one of the reasons why Chrome is the world's most popular browser. Some of these were built specifically to help make the web more inclusive. For example, there are extensions that make web text easier to read for people with dyslexia, text to speech extensions, and the Google Translate extension which translates any web page into the language of your choice.

#### Accessibility extensions resources:

 Check out all the accessibility extensions in the <u>Chrome Web Store</u>

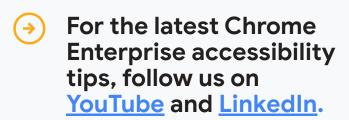

Please note that some of these settings may be managed by your administrator, which may limit your ability to make adjustments.

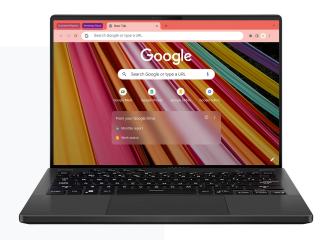